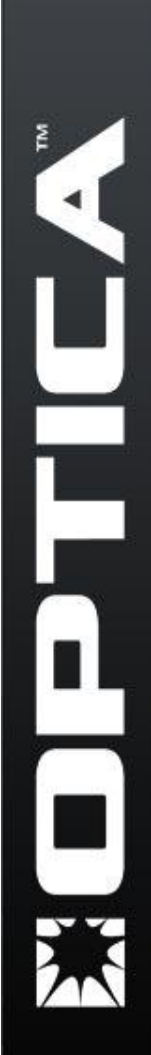

### **ENTERPRISE CONNECTIVITY AND INFRASTRUCTURE SOLUTIONS**

# **WOPTICA**

## PRYZIN **FICON to ESCON Converter Planning Specifications**

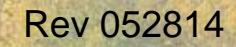

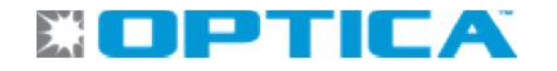

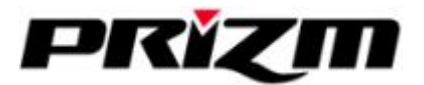

### **FIRIZIN** FICON to ESCON Converter *GENERATION 3*

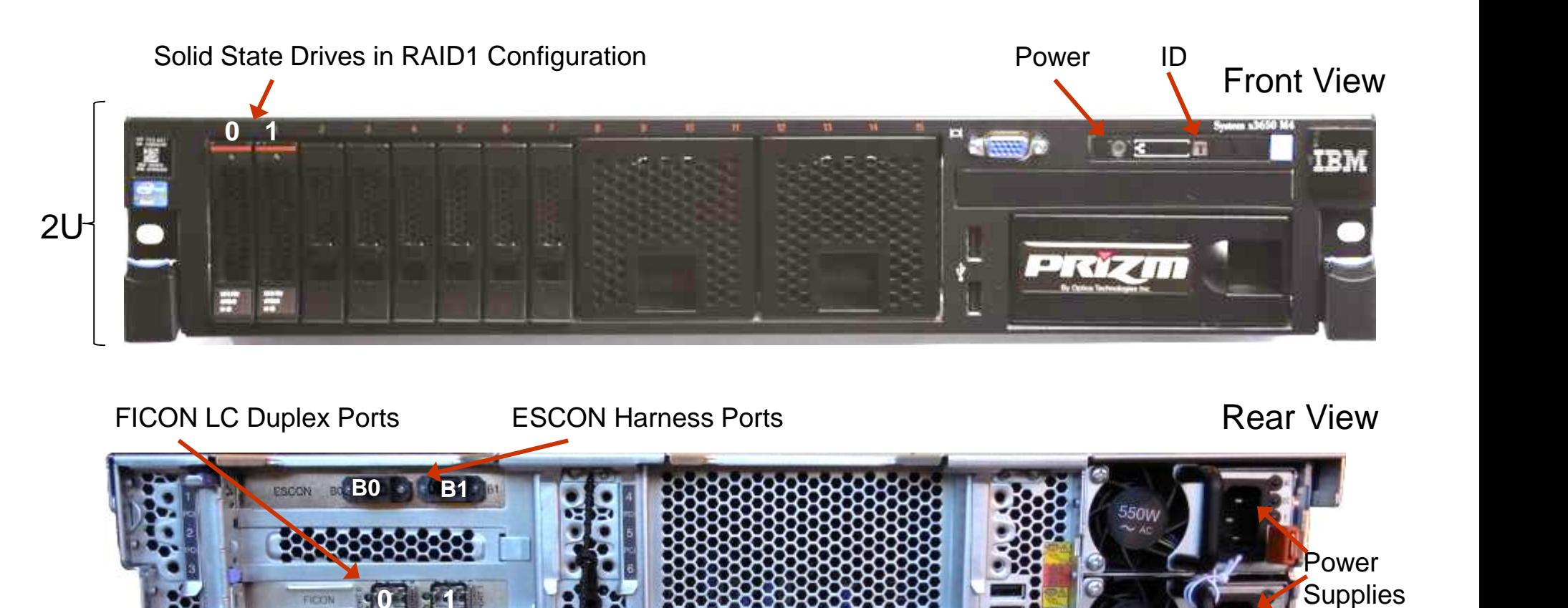

NIC Ports IMM Module / KVM Port ID Light

**0 1**

<u>1 2 | 1</u>

FICCIN

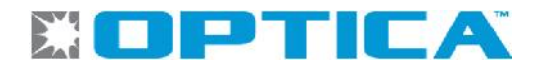

### ESBT ESCON to B/T Module for Prizm

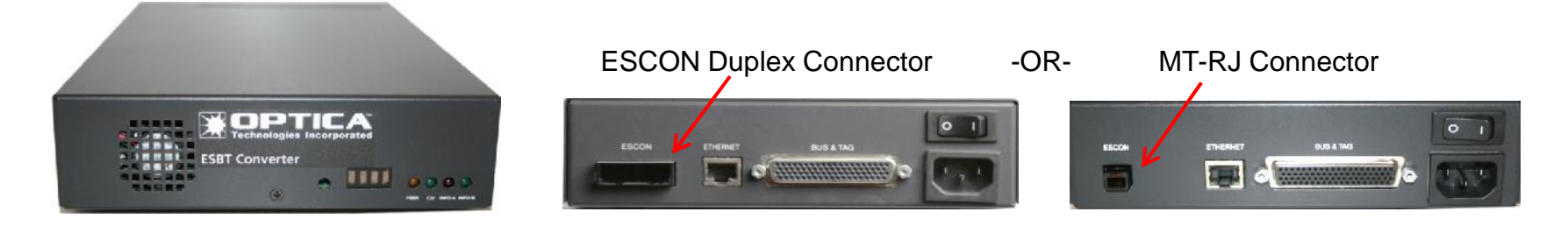

- What is ESBT?
	- The Optica ESBT is an ESCON to Bus and Tag Converter module that allows attachment of parallel (Bus/Tag) devices to FICON channels via Prizm. The ESBT provides serial-to-parallel conversion for the Prizm ESCON ports and supports the attachment of a single parallel device.
	- **Note** ESBT is functionally different than an Optica FXBT or an IBM 9034 and can only be used in conjunction with Prizm. The FXBT and 9034 are *not* interchangeable with the ESBT. The Optica FXBT and IBM 9034 ONLY attach to CHPID types CVC or CBY, while the ESBT attaches to a CNC channel type from Prizm and therefore any existing FXBT or 9034 MUST be replaced with an ESBT for connectivity to FICON channels.

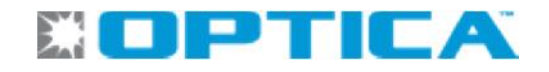

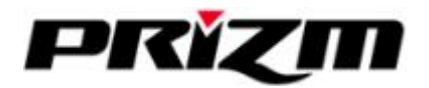

### **Planning Specifications**

#### *Power*

#### • **Prizm:**

- Dual (2) Power Supplies with IEC-C14 AC outlets; 110/220 Volt; 50/60 Hz, auto-sensing (equipment side)
- Current = 110V-3.0 amps total / 220V-1.5 amps total (balanced across 2 Hot-Swap Power Supplies)
- Watts = 360; BTU = 1229
- Power Cords:
	- (2) P/N 14313; 110V NEMA 5-15P to IEC-60320-C13; 6 ft. (standard for North America)
	- (2) country-specific power cords included (standard for all countries outside of North America)
	- (2) P/N HSBS-1310; 110V/220V IEC-60320-C14 to IEC-60320-C13; 6 ft. PDU-style (standard)

#### • **ESBT:**

- − (1) Power Supply with IEC-C14 AC outlet; 110/220 Volt; 50/60 Hz, auto-sensing (equipment side)
- Current = 110V-.2 amps / 220V-.1 amps
- Power Cords:
	- (1) P/N 14313; 110V NEMA 5-15P to IEC-60320-C13; 6 ft. (standard for North America)
	- (1) country-specific power cord included (standard for all countries outside of North America)
	- (1) P/N HSBS-1310; 110V/220V IEC-60320-C14 to IEC-60320-C13; 6 ft. PDU-style (optional, must request)

#### *Dimensions*

- **Prizm:**
	- Height = 2U, 86.5 mm / 3.4 inches; Width = 445 mm / 17.5 inches; Depth = 746 mm / 29.4 inches
	- Sliding rails and cable management kit standard with each unit, 19 inch rack mount compatible
- **ESBT:**
	- Height = 5.08 cm / 2 inches; Width = 19.37 cm / 7.63 inches; Depth = 30.48 cm / 12 inches
	- Optional 19 inch rack mount kit available, accommodates qty 8 ESBT's vertically

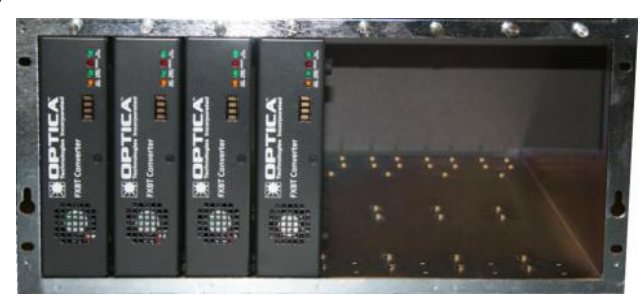

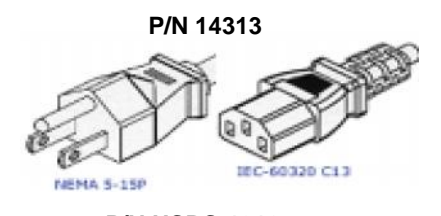

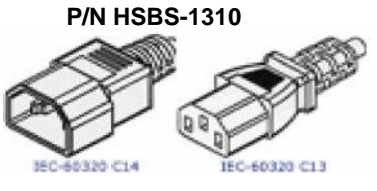

### **HOPTICA**

### **Planning Specifications**

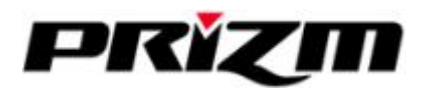

#### *Cabling* **\*\* The purpose of these cables is to convert the native hardware connector only**

- **\*\* They cannot be used for connecting 2 hardware elements**
- **\*\* Cables from Prizm to the I/O device or ESBT are supplied by the user**
- **Prizm**
	- **FICON: LC Duplex Connector** 
		- LX Longwave GBICs (singlemode 9u,1310 nm Yellow)
		- SX Shortwave GBICs (multimode 50u, 850 nm Aqua 10G)
	- **ESCON:** MT-RJ Connector Harness (**standard**); Multimode **62.5u**

ESCON Duplex Connector Harness (**optional**); Multimode **62.5u**

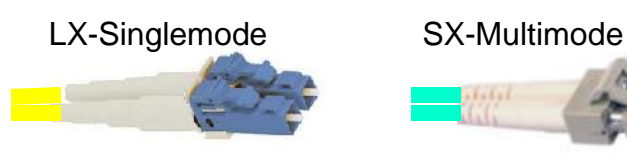

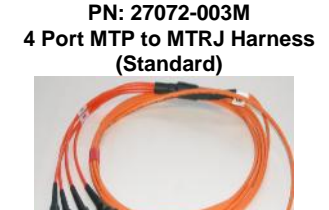

**ESCON Harness connects to B0 or B1 and fans out to four ESCON connections.**

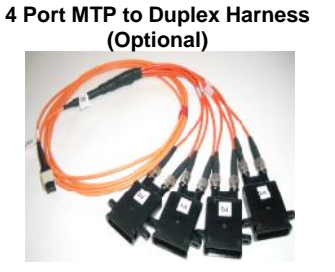

**PN: 27099-003M**

#### • **ESBT**

- **ESCON:** MTRJ Connector or ESCON Duplex Connector (Both types in stock)
	- Multimode **62.5u**
- **Bus & Tag:** Proprietary "Y" Cable. If replacing Optica FXBT converter, existing "Y" cable can be re-used. If replacing IBM 9034 converter, a "Y" cable must be purchased with ESBT

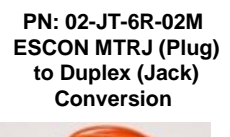

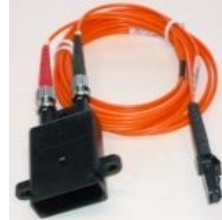

**PN: 02-JQ-6R-002 ESCON MTRJ (Jack) to Duplex (Plug) Conversion**

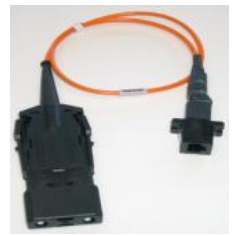

**"Y" cable P/N 149510**

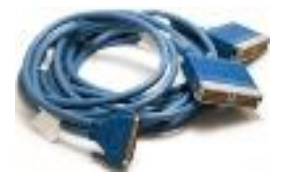

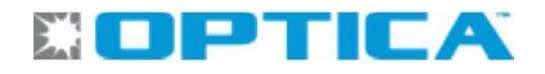

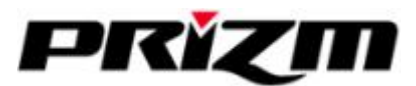

### **Prizm Port Layout and Assignments**

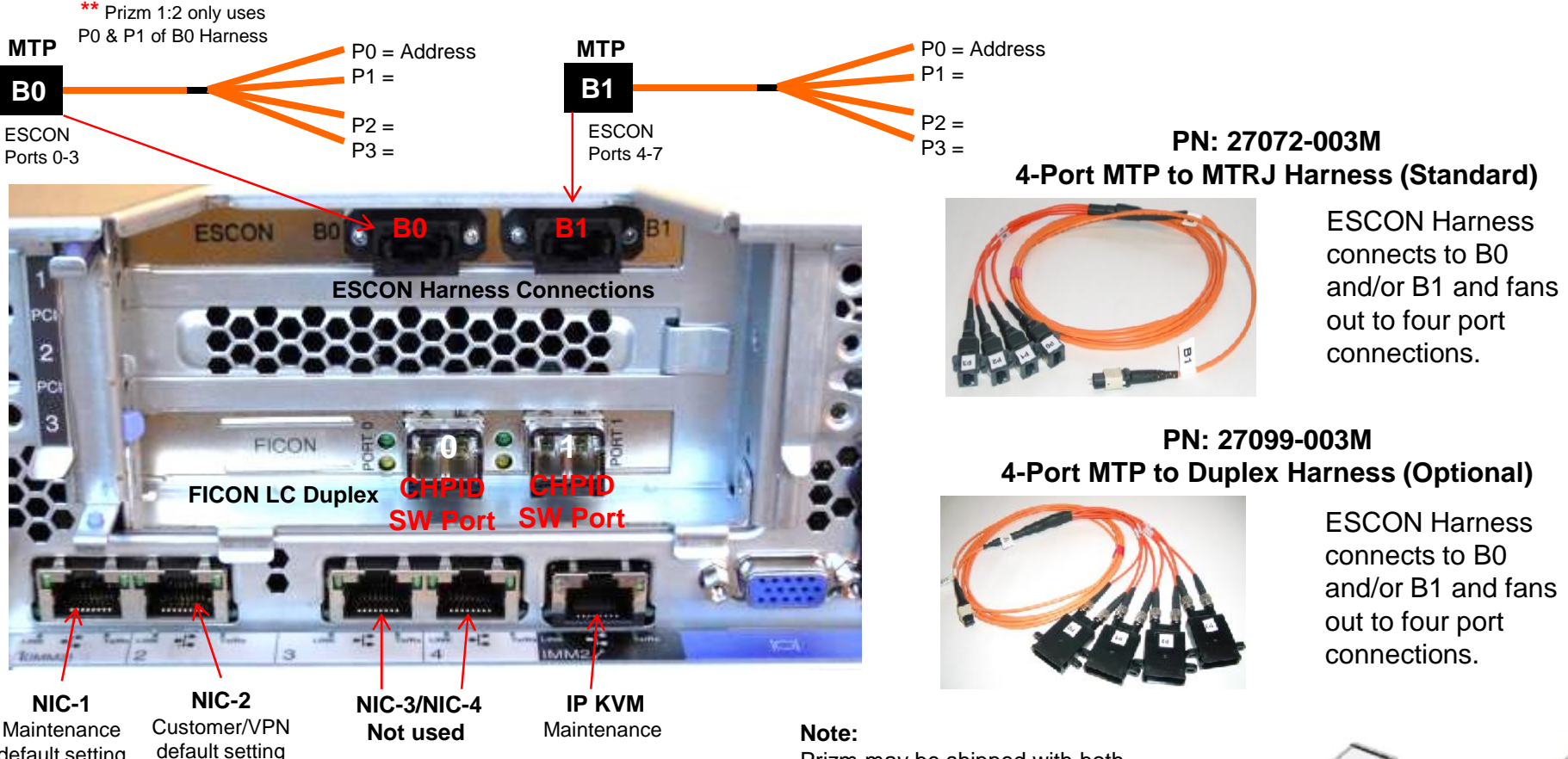

Maintenance default setting 192.168.253.**250 Partially Configurable** 

**192.168.254.254**

**Fully Configurable**  Prizm may be shipped with both Singlemode (longwave LX, 1310 nm) optics which can be identified by a **BLUE** locking bail, and Multimode (shortwave SX, 850nm) optics which can be identified by a **BLACK** locking<br>bail Longwave (LX) bail.

It is the responsibility of the installer to  $\frac{\text{Yellow (9 micron)}}{\text{PN 27059}}$ ensure proper optics are used. (Alternate optics are shipped in a BLACK accessory box)

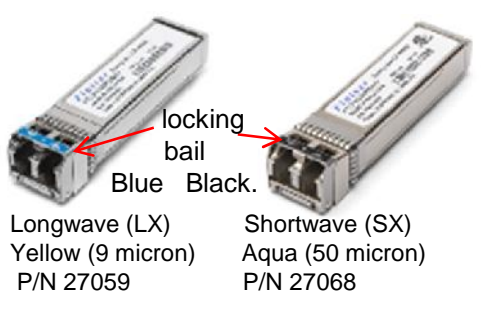

### SOPTICA

# **Prizm/ESBT ESCON Cabling** Prizmand Prizm

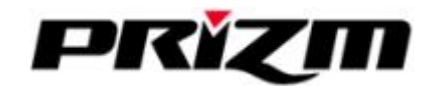

*Standard* **MTP Harness to MT-RJ PN: 27072-003M**

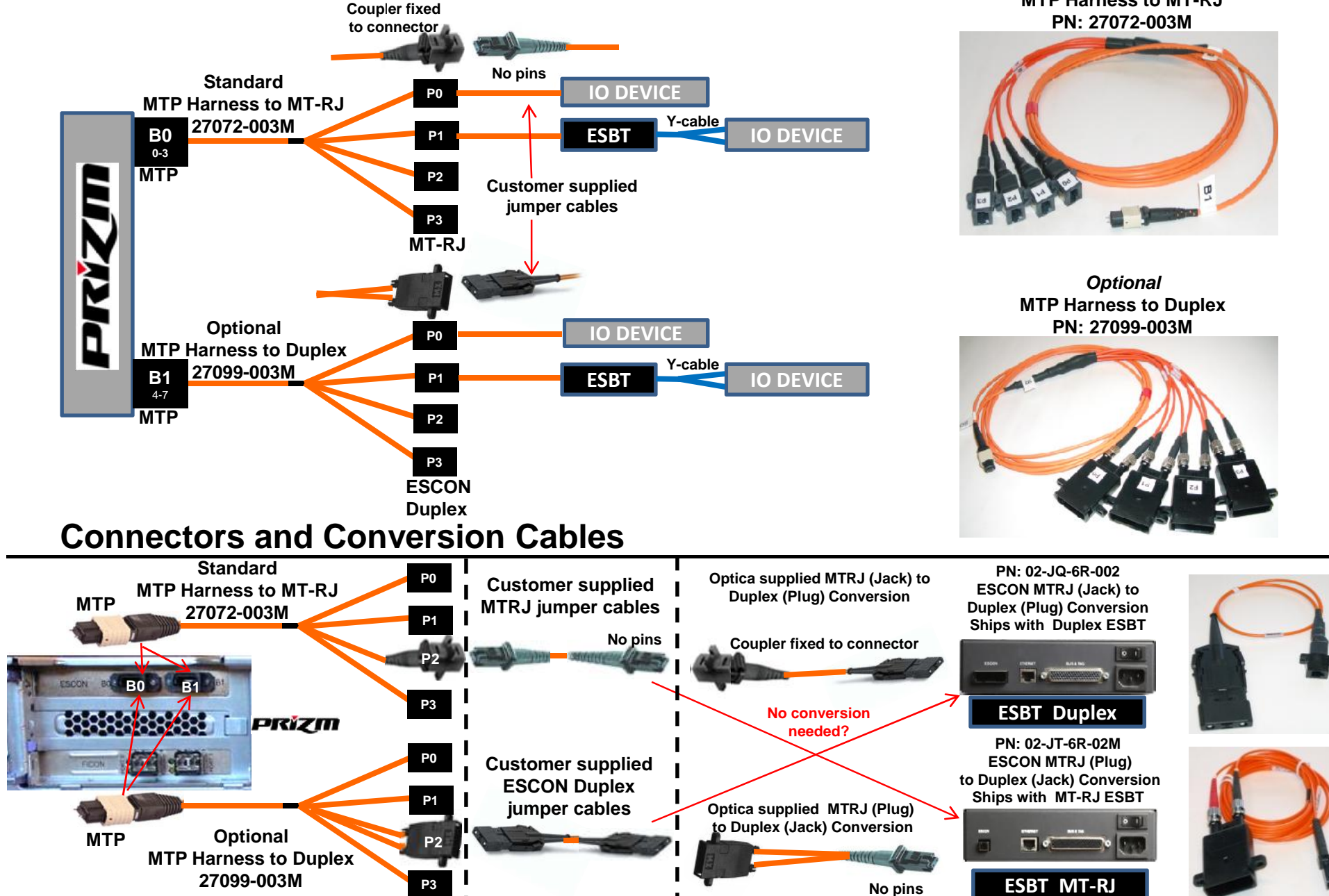

п

### IOCDS Example Supporting Prizm 2:8 (FICON Switched)

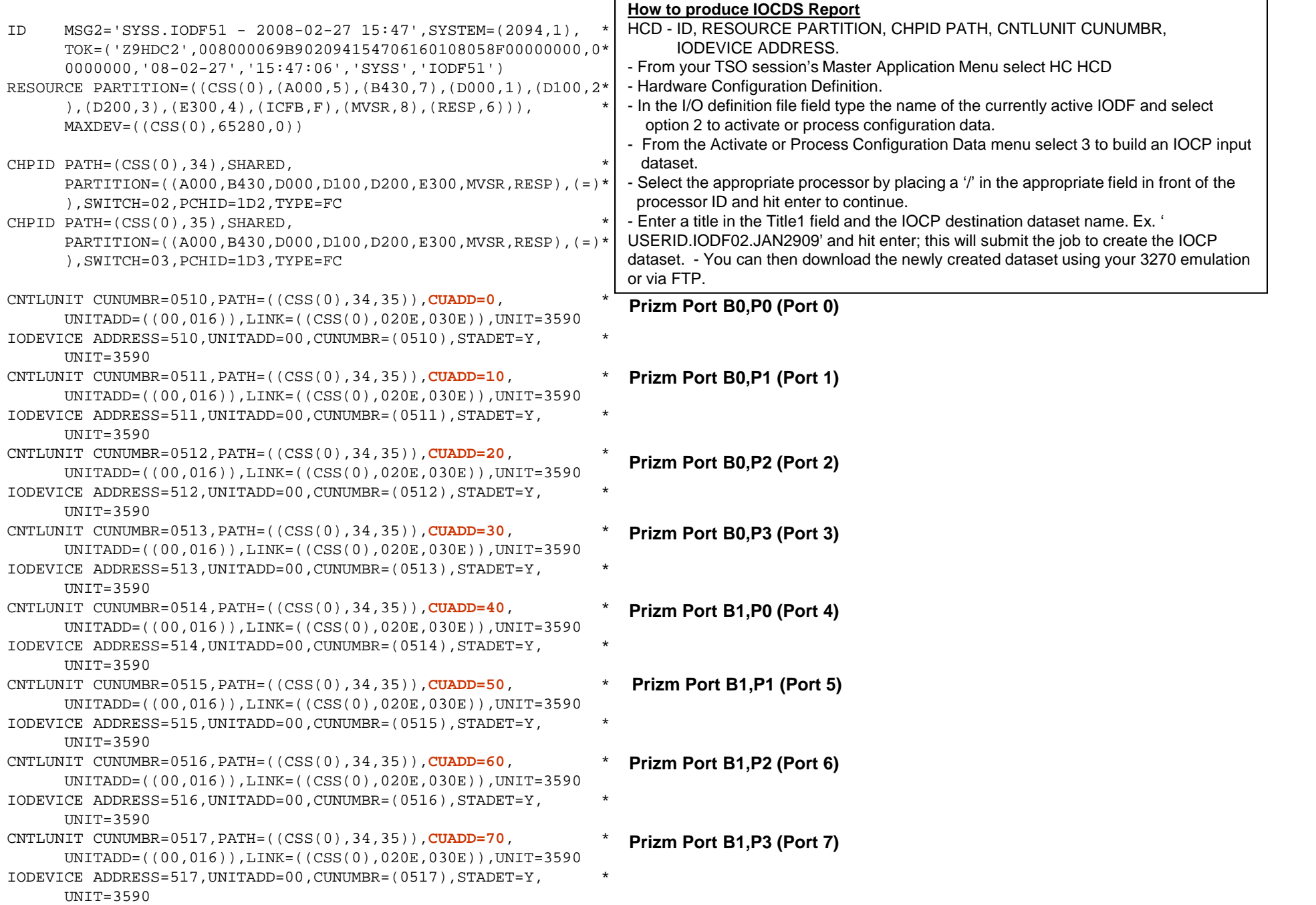

#### IOCDS Example Supporting Prizm 2:8 (No FICON Switch / Direct Connect)

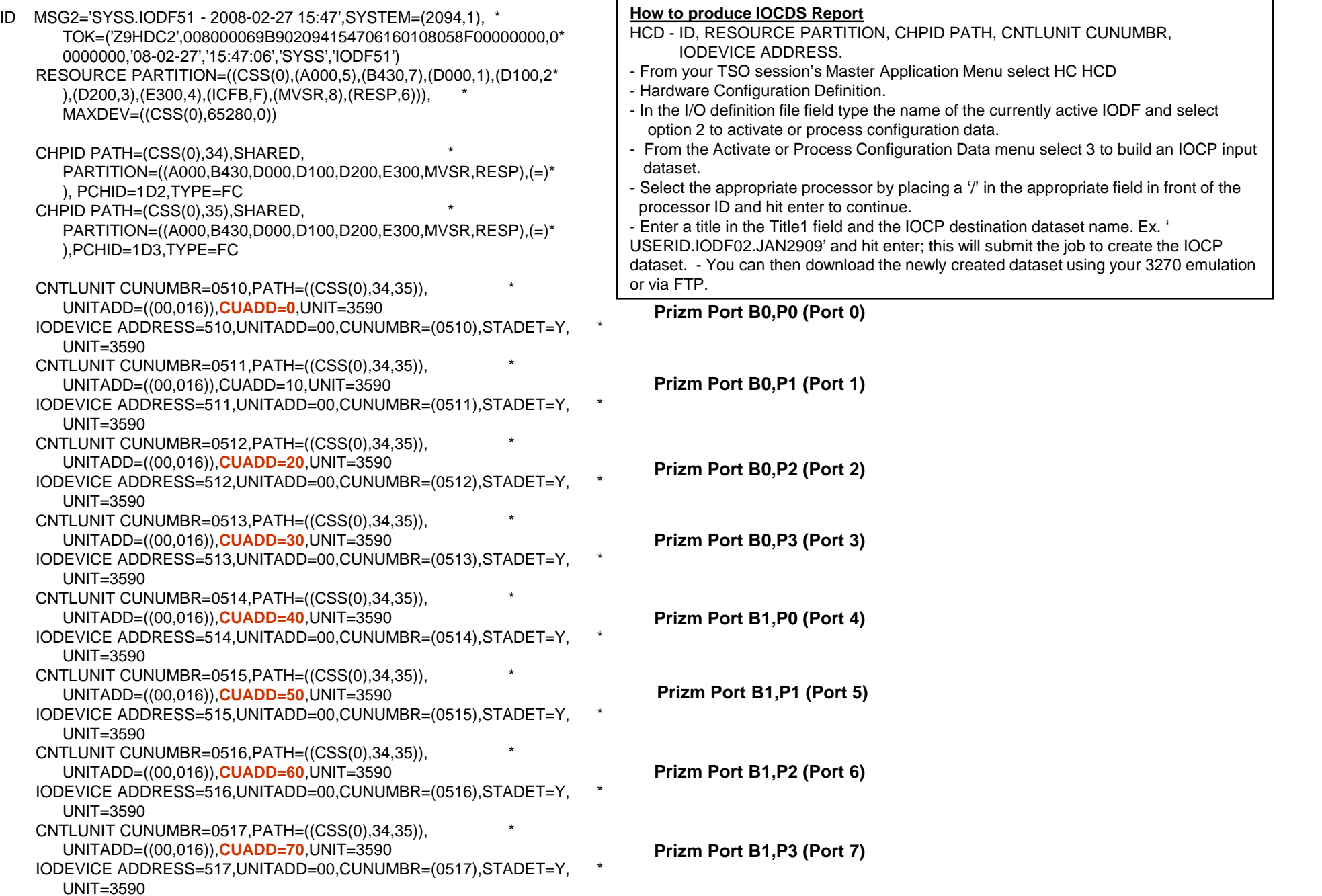

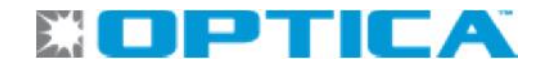

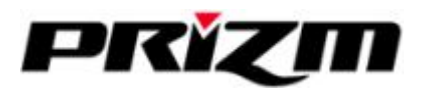

### **Customer Management of Prizm**

#### **Prizm Management**

- Prizm is managed via a browser-based GUI
- Customer personnel can manage and monitor Prizm via any workstation attached to the customer's internal LAN.
- No client software or application required

#### **Prizm has two LAN interfaces: NIC1 and NIC2**

- NIC1 is used exclusively for on-site access by a service technician
- NIC2 is used by the customer for local access to the Prizm and/or by Optica for remote support access to the Prizm.

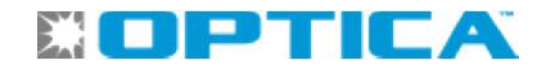

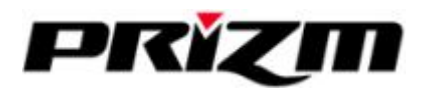

### **Optica Service Access Options for Prizm**

There are 3 possible service access scenarios for Optica (in order of preference):

• Remote VPN and Customer has local LAN access to Prizm

Optica is given secure VPN access to Prizm units for providing the optimal level of maintenance and support to the customer. Remote VPN access allows Optica technicians to proactively and efficiently perform routine health checks and capture diagnostic and log information for troubleshooting in the event of a problem.

#### • No Remote VPN; Customer has local LAN access to Prizm

Without VPN access, remote desktop sessions are the next best alternative using WebEx or similar application. Optica Support Engineers can remotely assist with Prizm management and/or support with coordination and oversight by customer personnel. In the absence of a WebEx session, Optica must rely on the customer to access the Prizm unit(s) independently to capture and email the necessary support information.

#### • No Remote VPN; No local LAN access to Prizm

Access to Prizm is not available via VPN or local LAN connectivity and therefore can only be accomplished via a PC/laptop directly attached to the NIC1 port of Prizm. Optica provides telephone support to on-site personnel to collect and email the necessary support information to Optica.

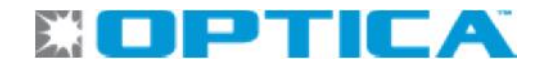

**Prizm Remote Access -** *VPN*

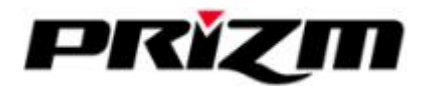

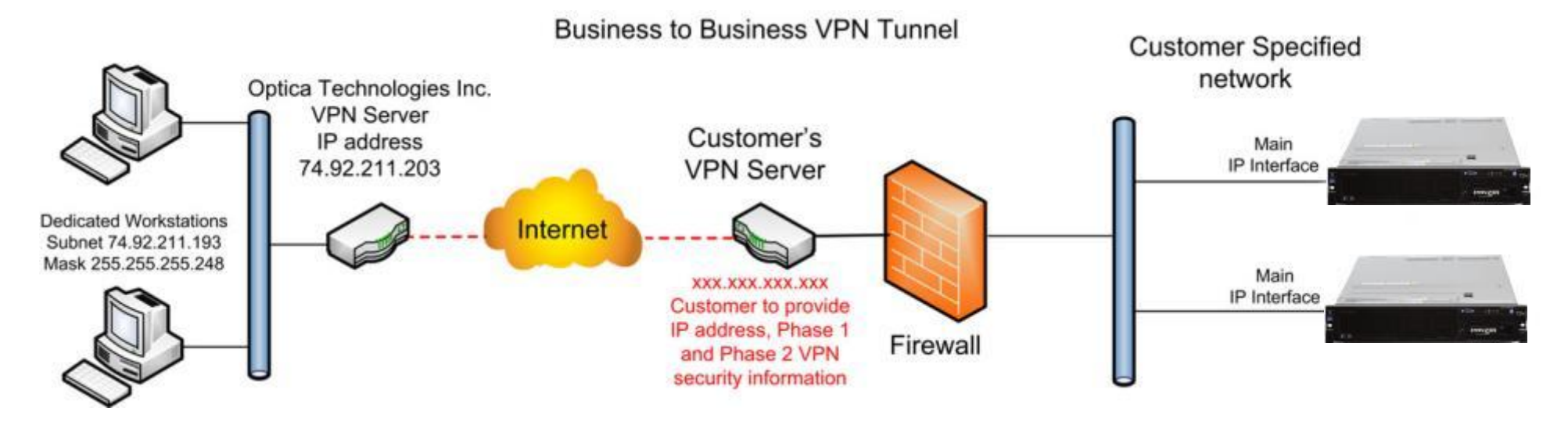

Optica requires access to HTTP(80) and SSH (22).

#### VPN Tunnel Phase 1 and Phase 2 parameters

Listed below are the parameters recommended for the Phase 1 and Phase 2 VPN settings. The parameters can be adapted to meet the customer's requirements. The customer should also provide the shared secret (pre-shared key) for Phase 1.

#### **VPN Phase 1 Policy**

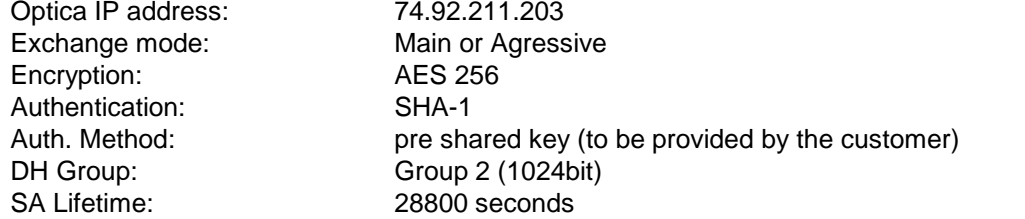

#### **VPN Phase 2 Policy**

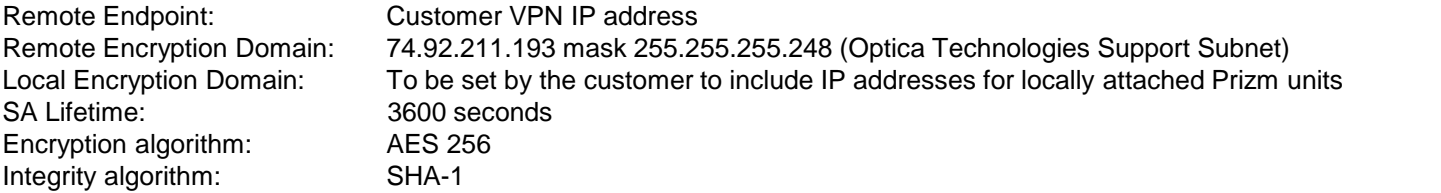